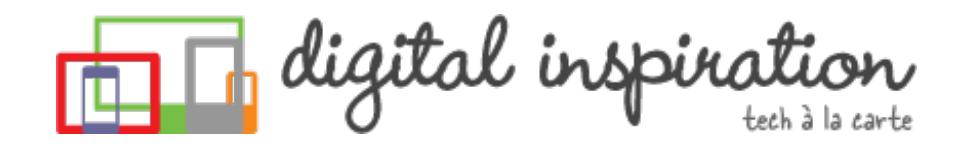

<span id="page-0-0"></span>TECH [GUIDES](#page-2-0) [ABOUT](http://www.labnol.org/about/) US [WORK](http://ctrlq.org/)

# **How-to Guides**

This is a collection of evergreen how-guides and detailed tutorials to help you do more with software tools that you use daily.

#### 19 Nov 2014

## The Best [Websites](http://www.labnol.org/internet/learn-coding-online/28537/) to Learn Coding Online

The best websites where you can learn how to write code in PHP, JavaScript, HTML, CSS, Python, Ruby and all the other popular programming languages.

#### 24 Oct 2014

## How to Schedule your Gmail [Messages](http://www.labnol.org/internet/schedule-gmail-send-later/24867/) with a Google Sheet

You can use Google sheets to schedule email messages in Gmail. Write the emails

What are you looking for?

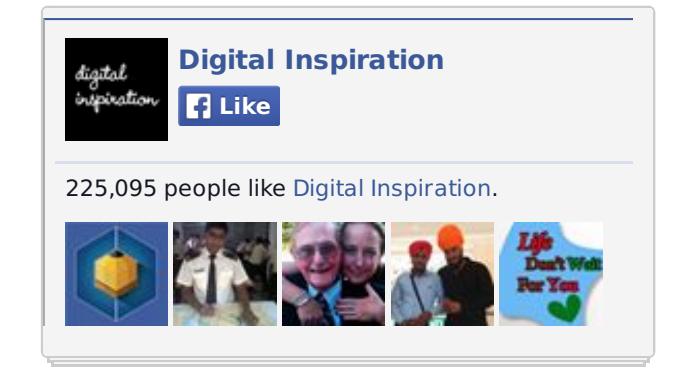

#### **Tweets**

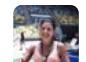

**Carmen González**

**W** @carmen\_gv

FYI Online Stores that offer international shipping **B** Show Summary

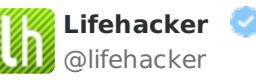

@lifehacker

Wondering who said it first? This web app search **B** Show Summary

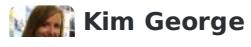

**PDFmyURL** 

now and the sheet will send them automatically at a later date and time.

#### 25 Nov 2014

## How to Host your [Websites](http://www.labnol.org/internet/host-website-on-google-drive/28178/) on Google Drive

This video tutorial explains how you can easily host websites on Google Drive with one click. You can even publish Drive website under a custom web domain using IFRAME.

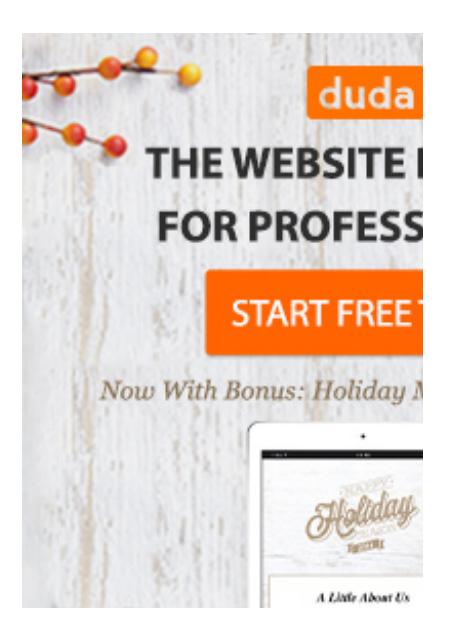

### 10 Oct 2014 10 URLs That Every Google User [Should](http://www.labnol.org/internet/important-google-urls/28428/) Know

Which website has access to my Google account? What does Google know about me? Where can I see ads that I've clicked on Google search?

**C** @KimSGeorge

Just used @labnol's video tutorial to learn how to **B** Show Summary

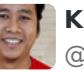

**Khaidir Zakaria** @khaidirstudios

 $RTFM > How to Migrate your Blog from Blogger$ **B** Show Summary

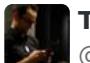

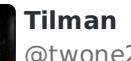

@twone2

Cool workaround: Create your own "drop box" for Show Photo

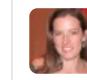

**Rebecca Girard** @TechBioBek

Send your Gmail messages at a specific time! bit. **同 Show Summary** 

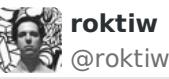

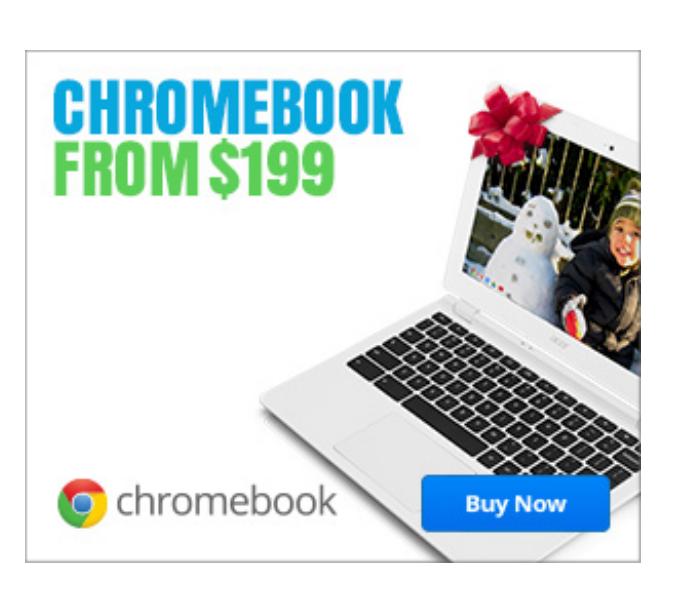

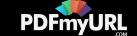

## <span id="page-2-0"></span>10 Tips for [Evernote](http://www.labnol.org/software/evernote-tips/18077/) Users

Here is a list of 10 Evernote tips and tricks that you should know to get the most out of this very powerful and useful tool called Evernote.

#### 26 Aug 2014

# How to Sell your Music on the [Internet](http://www.labnol.org/internet/sell-music-online/13403/)

Do you make original music? Learn how you can upload your songs into online stores like iTunes, Spotify or Amazon, and sell to a worldwide audience.

### 20 Aug 2014 How do you Make Money on the [Internet](http://www.labnol.org/internet/make-money-online/18293/)

The article explores the different ways to help you make some extra money on the Internet with little or no investment from the comfort of your home.

#### 16 Aug 2014

# How to Send Out of Office [Replies](http://www.labnol.org/internet/twitter-auto-reply/27911/) in Twitter

Are you travelling for business or going on a vacation? You can create out-ofoffice automatic replies for people who are trying to reach you via Twitter.

### 15 Aug 2014 How to Create RSS Feeds for [Twitter](http://www.labnol.org/internet/twitter-rss-feed/28149/)

Our stap-by-stap guide evolutions how you can create Twitter RSS feeds for the new

#### **TECH PROJECTS**

[SLIDESHARE](http://ctrlq.org/slideshare/) 3D *See your presentations in 3D*

[SLEEPING](http://sleepingtime.org/) TIME *Twitter can reveal your sleeping schedule*

[LISTEN](http://ctrlq.org/listen/) *Write something and save it as an audio file.*

ADSENSE [SANDBOX](http://ctrlq.org/sandbox/) *Preview Google Ads for any website.*

[SCREENSHOTS](http://ctrlq.org/screenshots/) *Capture a full screenshot of any website.*

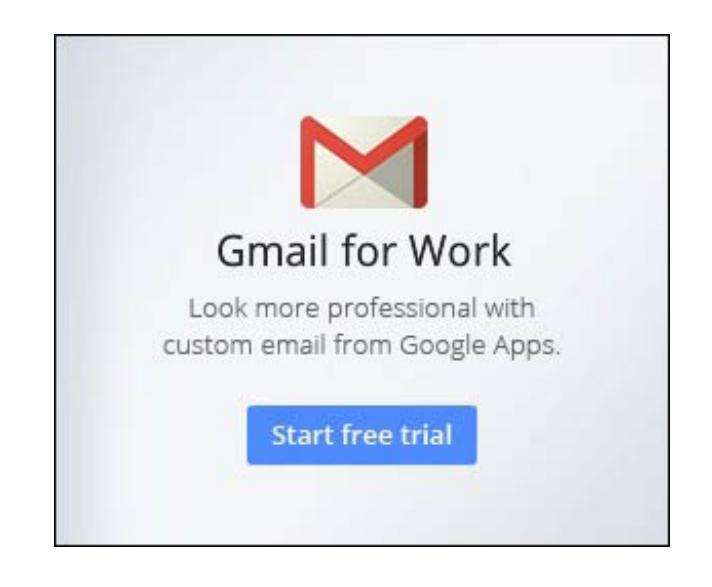

[LABNOL.ORG](http://www.labnol.org/)[CTRLQ.ORG](http://ctrlq.org/) [PODGALLERY.ORG](http://www.podgallery.org/) [DICTATION.IO](https://dictation.io/) [HUNDREDZEROS.COM](http://hundredzeros.com/) [ZERODOLLARMOVIES.COM](http://zerodollarmovies.com/)

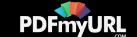

Our step-by-step guide explains how you can create Twitter RSS feeds for the new Twitter API with the help of Twitter widgets and a Google Script.

#### 01 Aug 2014

## How to Share Files Between Mobile Phones and [Computers](http://www.labnol.org/internet/share-files-between-phone-and-computer/28018/)

Your files are spread across phones, tablets and computers. Find the right apps to transfer files between Windows PCs, Macs, iPhone, iPad and Android devices.

### 30 Jul 2014 The Best Places to Find Free, [High-Res](http://www.labnol.org/internet/find-free-images/24990/) Images for your Website

The best websites where you can download high-quality photographs and graphics for free. The pictures can be used in both personal and commercial projects.

### 14 Jul 2014 The Best [Wikipedia](http://www.labnol.org/internet/guide-to-wikipedia-tools-and-resources/8320/) Tools and Resources

Your guide to some of the best Wikipedia tools, resources and hacks. Save Wikipedia articles as ebooks, find pages that are linking to you and more.

11 Jul 2014

# The Best Services for [Sending](http://www.labnol.org/internet/share-large-files-without-email/13937/) Large Files over

Does your business need professional PDFs in your application or on your website? Try **the [PDFmyURL](http://pdfmyurl.com/html-to-pdf-api?src=pdf) API!**

[HELP.CTRLQ.ORG](http://ctrlq.org/help/) SI FFPINGTIME.ORG [TALLTWEETS.COM](http://talltweets.com/) [BLOGSCHOOL.IN](http://blogschool.in/) [DIGITALINSPIRATION.COM](http://digitalinspiration.com/) [INDIANBLOGGERS.ORG](http://indianbloggers.org/)

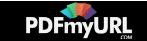

## the Internet

Learn about the best web services and software tools that will help you easily send large files online without relying on email attachments. Share files of any size.

05 Jul 2014

# How to Save Tweets for any Twitter [Hashtag](http://www.labnol.org/internet/save-twitter-hashtag-tweets/6505/)

You can create your own Twitter Archiving tool using Google Sheets in 5 minutes. It will automatically save all tweets for any Twitter hashtag or search term in a spreadsheet.

### 23 Jun 2014 Tips and Tricks for Google [Chrome](http://www.labnol.org/software/google-chrome-tips/18024/)

We've compiled our favorite tips and tricks for the Google Chrome browser to help you save time and do more with the world's most popular desktop browser.

## 09 Aug 2014 How to Get [Refunds](http://www.labnol.org/software/itunes-app-store-refunds/13838/) from the iTunes App Store

This tutorial describes how you can return apps, games, iBooks, in-app purchases and other iTunes Store purchases and get full refunds from Apple.

26 Jun 2014

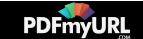

## How to Record [Screencast](http://www.labnol.org/software/record-android-screencast/4929/) Videos on Android

This step-by-step guide explains how to record screencast videos on your Android phone or tablet. You do not even have to root the device for screencasting.

### 10 Sep 2014 Get Google Forms Data in an Email [Message](http://www.labnol.org/internet/google-docs-email-form/20884/)

This video tutorial explains how you can get Google Forms data submitted by the user in an email message using a simple Google Script.

# 1 [2](http://www.labnol.org/tag/guide/page/2/) [3](http://www.labnol.org/tag/guide/page/3/) [4](http://www.labnol.org/tag/guide/page/4/) [5](http://www.labnol.org/tag/guide/page/5/) [6](http://www.labnol.org/tag/guide/page/6/) 6 [8](http://www.labnol.org/tag/guide/page/8/) 9

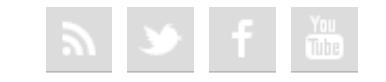

#### [FAQ](http://www.labnol.org/faq/) [PRESS](http://www.labnol.org/press/) [TESTIMONIALS](http://www.labnol.org/testimonials/) [SETUP](http://www.labnol.org/setup/)

*© 2004-2014 Digital Inspiration. The content is copyrighted to Amit Agarwal and may not be reproduced on other websites.*

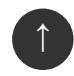

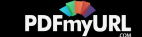

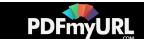